# MAT 2170: Laboratory 11

## Key Concepts

- 1. char and the Character class of static methods
- 2. String Class and its messages
- 3. More practice with graphics and RandomGenerator

#### Instructions

- As usual, create these projects in a lab11 directory.
- This is an extra–credit lab: use it to regain points lost in earlier labs.
- All programs should be  $modular$  i.e., broken down into logical sections. Utilize methods to achieve this.
- Each program should process multiple inputs, not just run one time and stop.
- Do not use a break statement in an infinite (while (true)) loop.
- When applicable:
	- Please inform the user (me) what the sentinel is in every prompt asking for input.
	- When the user indicates they are finished, thank them for using your program and note that it has finished execution.
- Plan ahead. Design first, then implement. Bring a written–out version of the programs you plan to type into the computer to lab — don't just show up and expect to figure out solutions on the fly.

### Exercises

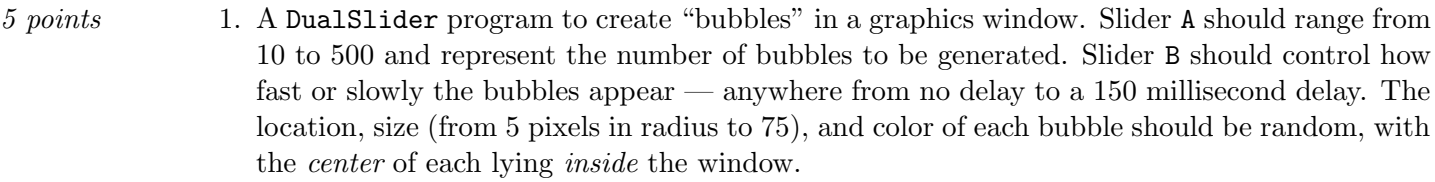

5 points 2. Formatting Social Security Numbers. Write a Console Program that asks the user for Social Security numbers (as Strings of 9 digits), then displays the original entry followed by the same numbers but with hyphens added. For example, if the user entered the string, "123456789", your program should output something similar to:

> Your entry was: 123456789, which is: 123-45-6789 If the String entered has zero length, the user wishes to quit. If the entry has any other length besides 0 and 9, have the user re–enter their number until it does have length either 0 or 9. Processing should continue until user chooses to quit.

- 10 points 3. Exercise 5, page 286. Calculating Scrabble scores, as a ConsoleProgram.
- 10 points 4. Exercise 9, page 288. Creating the present participle of a verb, as a ConsoleProgram.

## Finishing Up

By the beginning of Lab 12, for any programs you've chosen to write: publish them to your web site, print and hand in, and submit an electronic copy of Lab 11.